## **6ES7512-1CKOO OABO**

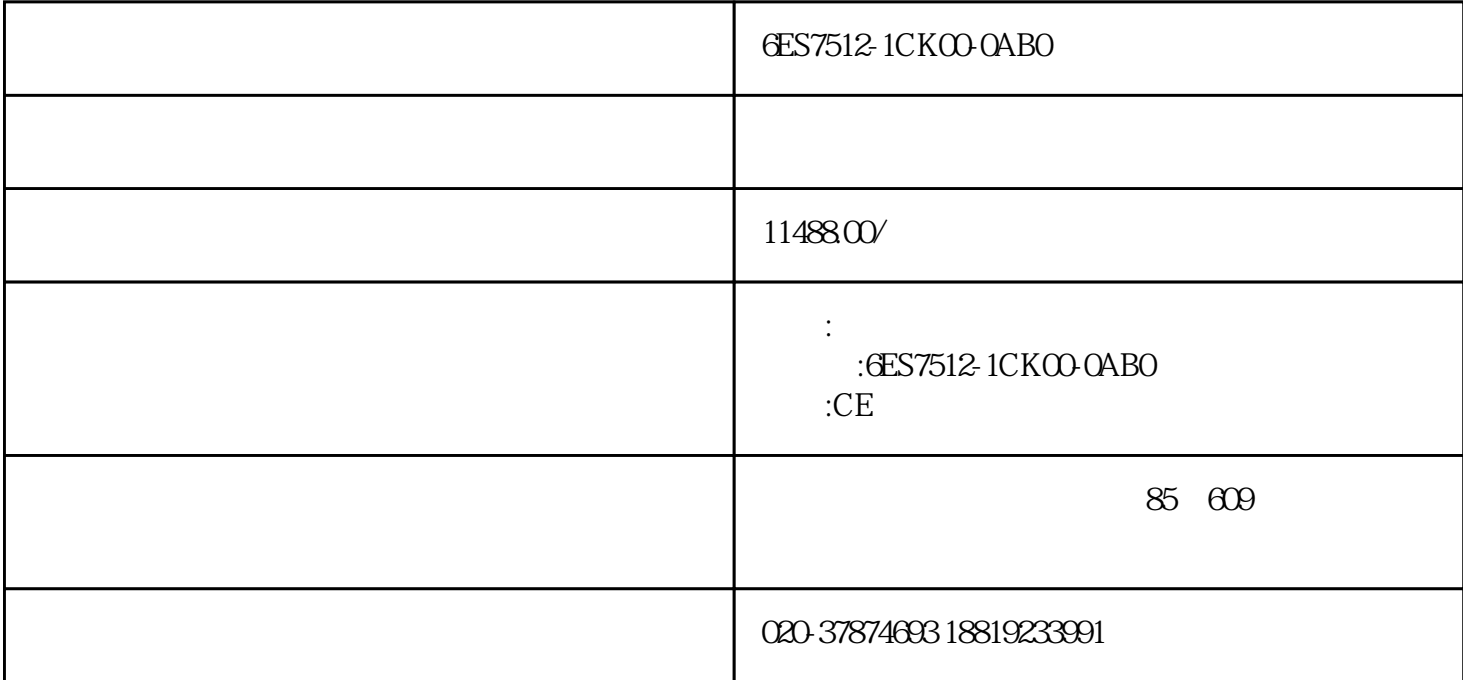

6ES7512-1CKOO-OABO

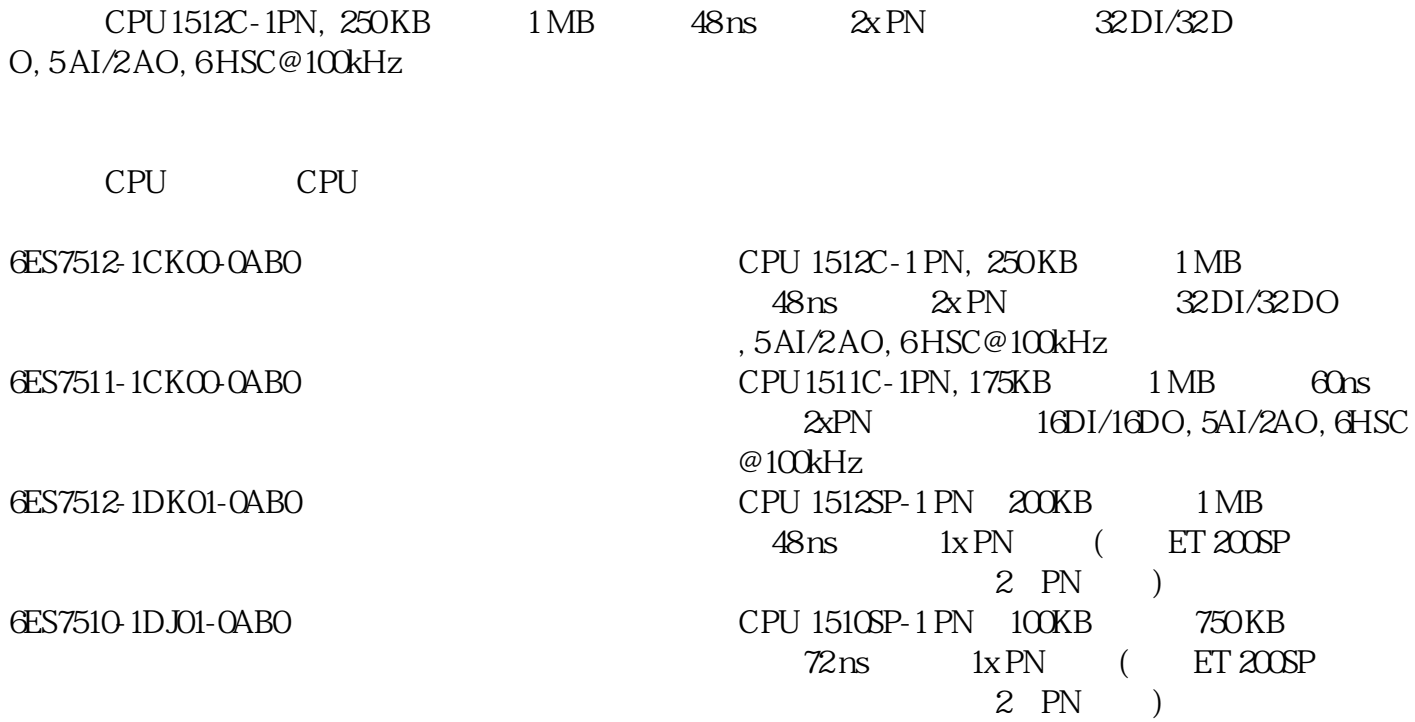

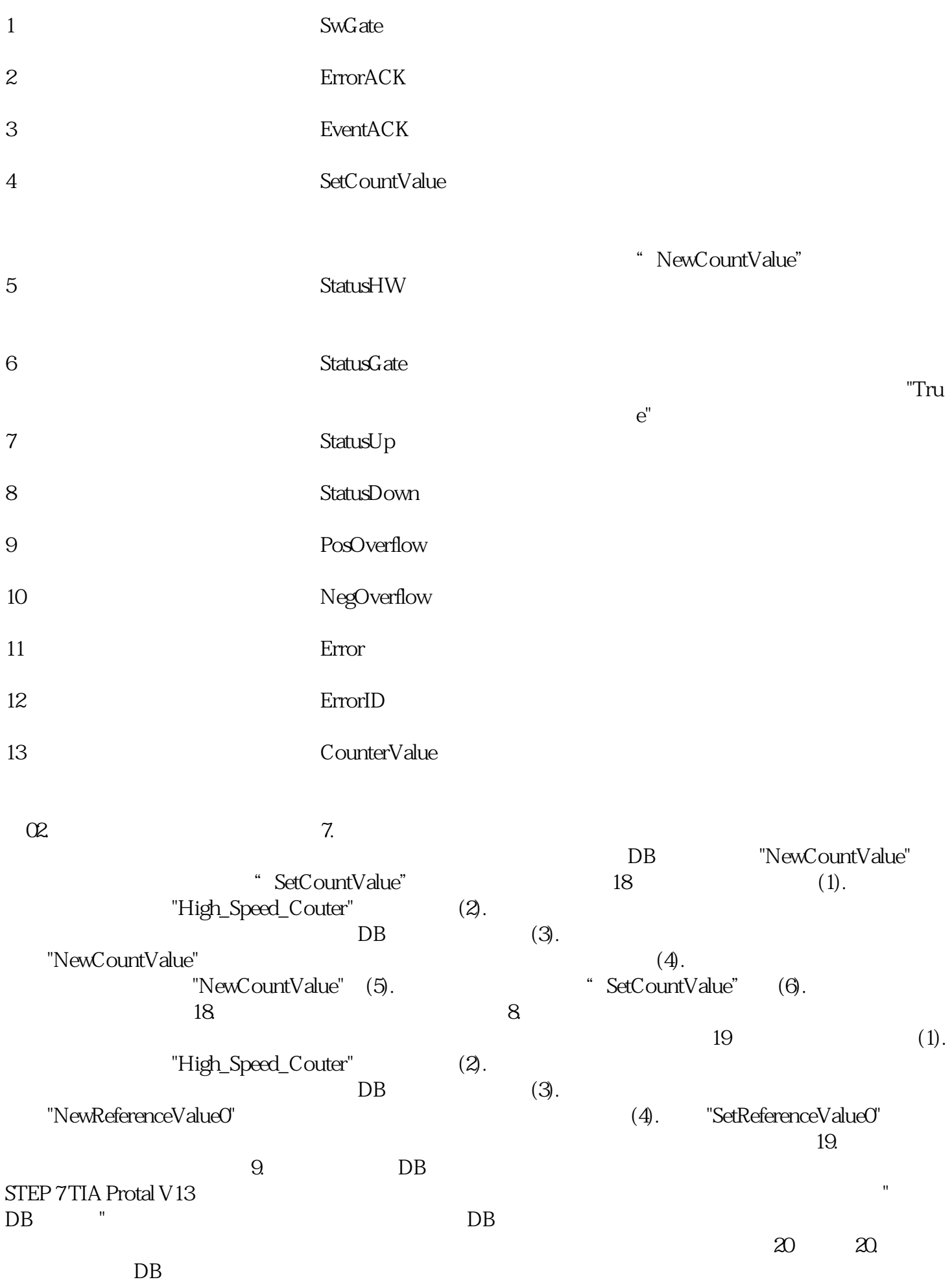